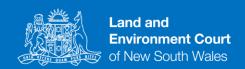

## Wi-Fi - A Guide for court users

 Guest Wi-Fi is available for all court users on the Land and Environment Court's premises.

## Part A – How to set up guest Wi-Fi on your electronic device

- 2. Please see the below instructions to set up Wi-Fi on your electronic devices.
  - (1) Enable Wi-Fi on your electronic device.
  - (2) Select "DCJ\_Guest" option.
  - (3) After choosing "DCJ-Guest", a **DCJ Guest Wi-fi User Disclaimer** will appear. Please review the Acceptable Use Policy.
  - (4) If you agree with this policy, accept the disclaimer. Only those who agree to this policy can connect to the court's guest Wi-Fi.
  - (5) If you have any issues connecting to the Wi-Fi, please contact the Land and Environment Registry at (02) 9113 8200 or visit the registry counter on level 4.